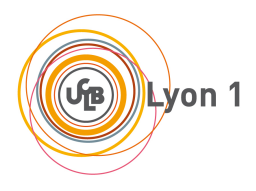

☎ ✆

## DM archi 2014 - corrigé

## 1 Automate reconnaisseur (cf tp4)

 $\overline{a}$ ✝

Il est demandé de terminer l'exercice du TP :

EXERCICE 1 (Un automate reconnaisseur). Construire en LOGISIM un automate séquentiel reconnaissant le motif 111 (en séquence, c'est à dire que l'automate sort 1 dès qu'il a lu trois '1' de suite, et continue à sortir 1 tant que les 3 dernières entrées lues sont des '1', ...). On utilisera la méthodologie suivante :

- Décrire la machine voulue en langage courant. En particulier, que veut dire "reconnaître"?
- $\sim$  Quelles sont les entrées et les sorties de l'automate à construire ?
- $-$  Dessiner un automate équivalent au circuit à construire.
- Construire la table de vérité du circuit. L'état suivant et le/les sorties sont calculées à partir de l'état courant et de/des entrées
- Dessiner sur papier le circuit.
- Dessiner avec Logisim et tester (ce n'est pas si simple !)

SOLUTION. La fonctionalité du circuit est :

## 001011011101011010011101111110 <-- INPUT 000000000100000000000100011110 <-- OUTPUT

Il y a donc une unique entrée sur 1 bit et une unique sortie sur 1 bits. Sans surprise, les états de notre automate vont coder "j'ai lu N" fois "1" de suite avec  $0 \le N \le 3$ , donc 4  $\text{\'etats}$  (donc 2 bits).

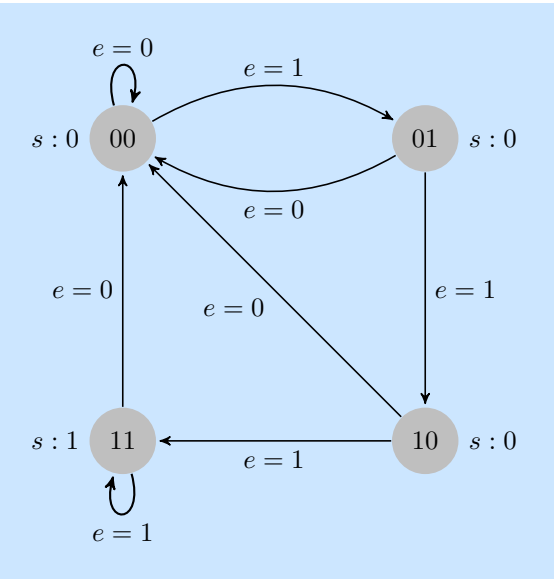

La table de vérité calcule la sortie  $s$  en fonction de l'état courant (current state, codé sur 2 bits  $q_1q_0$ ) et de l'entrée  $(e, 1$  bit). Elle calcule aussi le nouvel état  $(q_1^+q_0^+)$ . Sans suspense on obtient immédiatement :  $% \overrightarrow{r}$ 

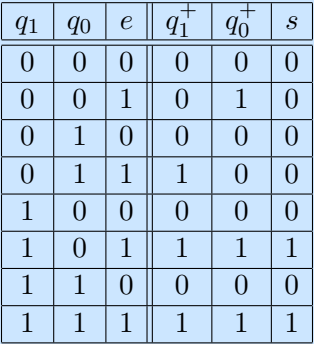

La fonction de sortie est facile à calculer et implémenter :

$$
s=q_1.e
$$

Pour les fonctions de calcul de nouvel état, les formules sont un peu plus compliquées :

$$
q_0^+ = e.(\bar{q}_1\bar{q}_0 + \bar{q}_0q_1 + q_0q_1) = e.(\bar{q}_0\bar{q}_1 + q_1)
$$
  

$$
q_1^+ = e.(\bar{q}_1q_0 + q_1\bar{q}_0 + q_1q_0) = e.(q_1 + q_0\bar{q}_1)
$$

Ce qui donne, sous logisim (noter l'utilisation du "non-ou" au lieu du "et" avec deux négations), grâce à M. Bettinelli :

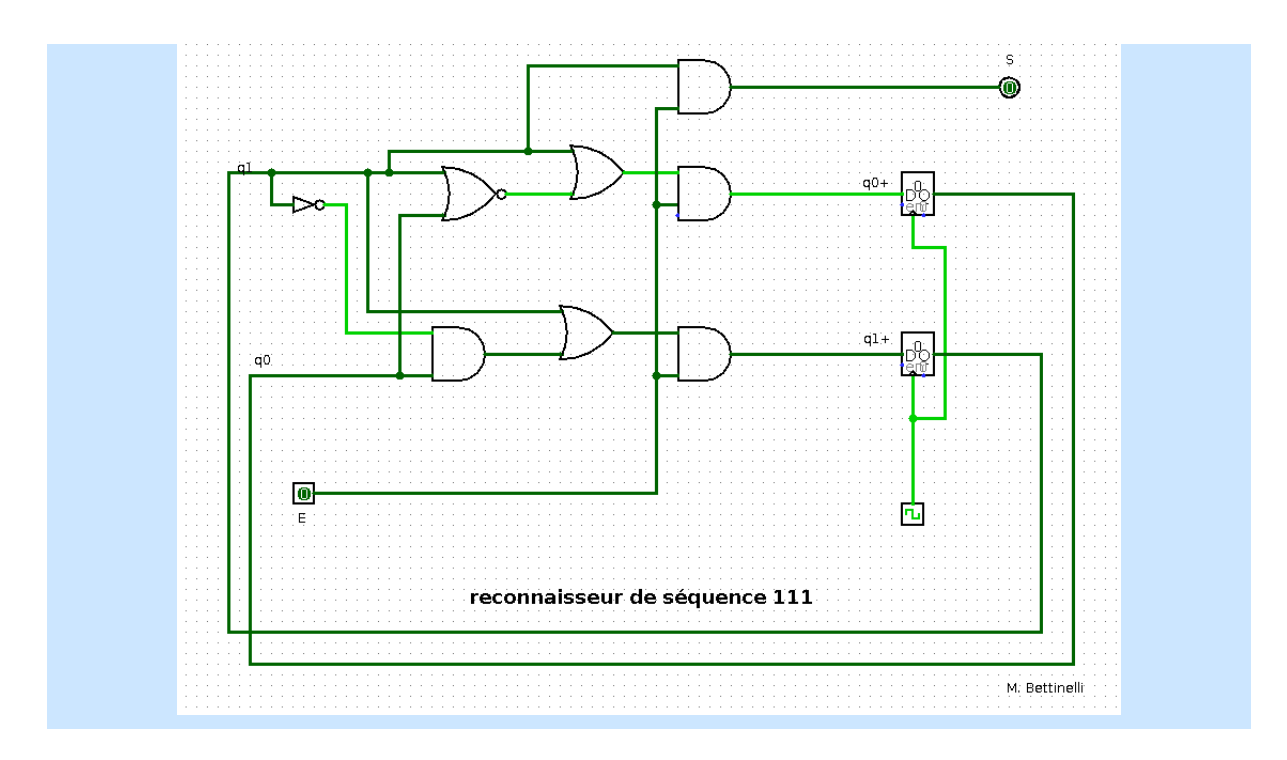

## 2 Instructions LC3

En annexe vous trouverez un programme écrit en binaire LC3. Il est demandé de :

- 1. décoder chaque instruction hexa vers les instructions en binaire 16 bits
- 2. décoder chaque instruction binaire selon l'ISA du LC3, selon le code fourni par exemple dans l'ISA du LS3.
- 3. raconter ce que fait le programme, en écrivant bien comme il faut comme sur la première ligne ce que fait l'instruction. Lorsqu'il s'agit de load et store ou branchement, on pourra ajouter des labels au programme pour bien montrer quelles sont les données chargées (ou les sauts effectués).
- 4. expliquer ce que fait le programme, avec du pseudo code

Avec l'aimable permission des auteurs William Slough et Andrew Mertz, univ Estern Illinois.

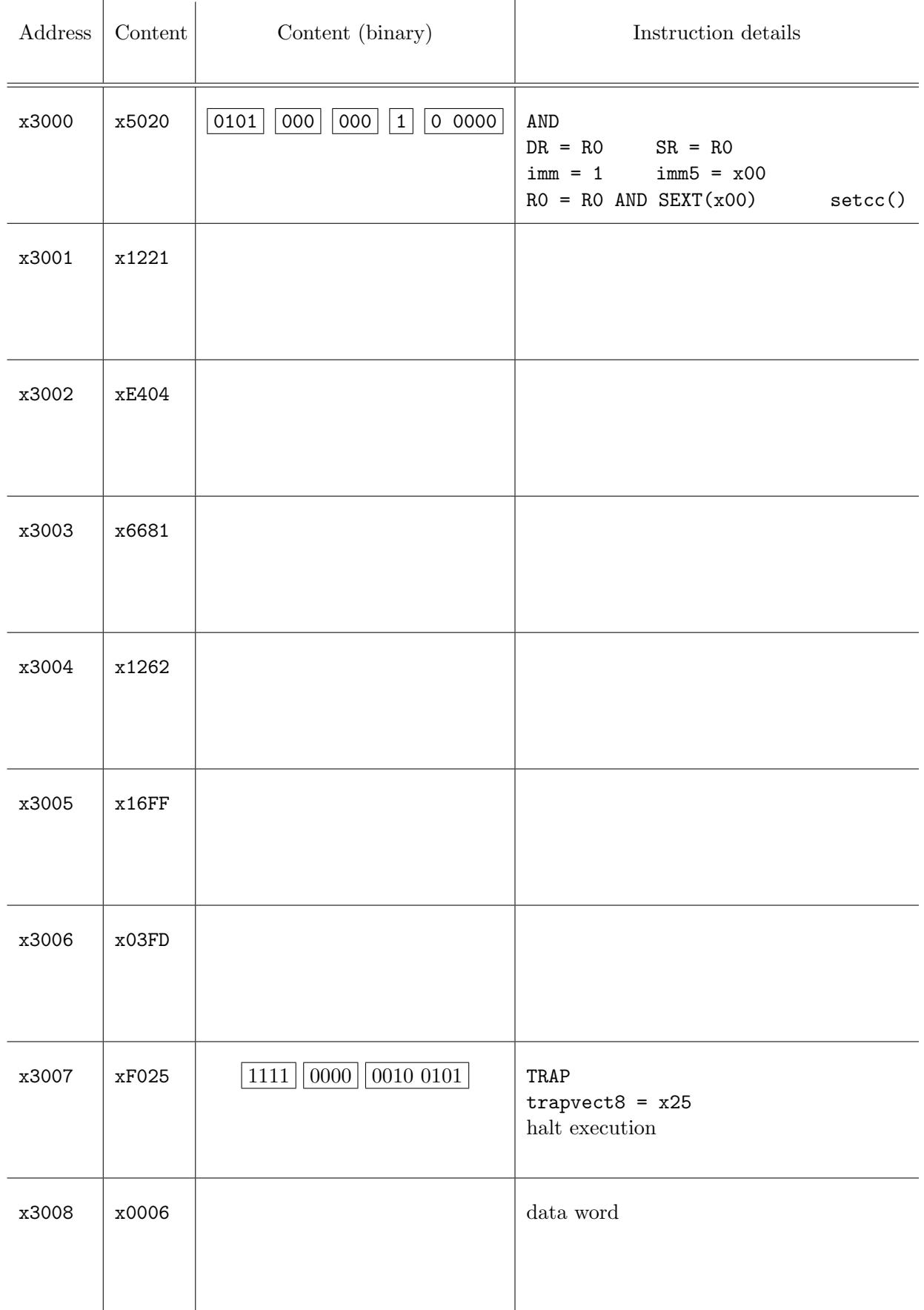

Figure 2: A sequence of machine instructions for the LC-3 computer.  $\hfill\Box$ 

Avec l'aimable permission des auteurs William Slough et Andrew Mertz, univ Estern Illinois.

 $\ddot{\phantom{1}}$ 

<span id="page-4-0"></span>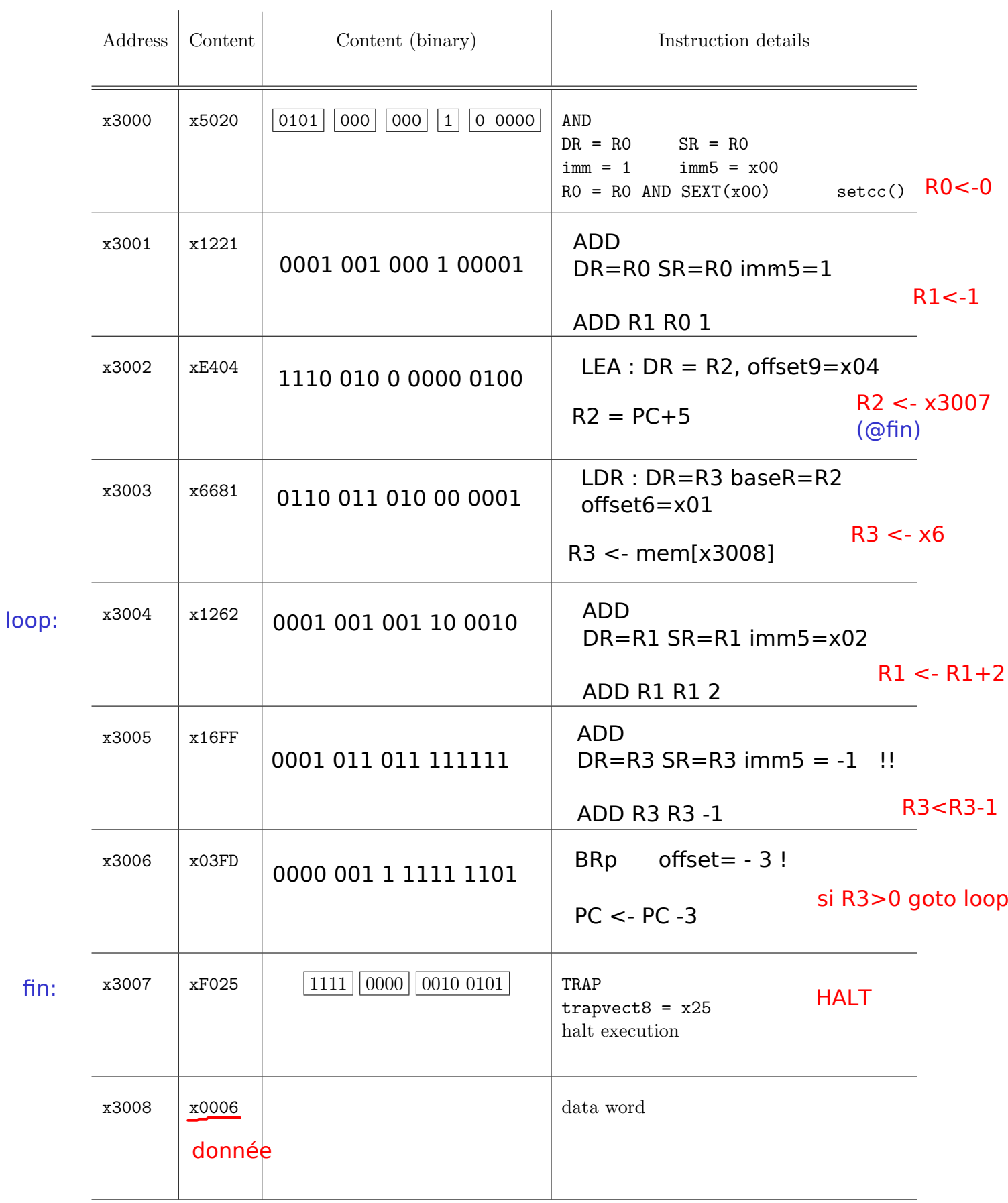

Figure  $1$ : A sequence of machine instructions for the LC-3 computer.

TP5 Archi -